#### C 言語経験者のための C++ 入門

#### 金森 由博 kanamori@cs.tsukuba.ac.jp 2011/12/2 第1.1版 2011/7/19 第1版

内容

- C++ を学び始めに引っかかりそうなところを概説
- この資料の目標は、C++ ソースの解読の補助程度 – 書けるようになるには、既存のソースを真似るか本を参照
- 以下はこの資料ではあまり詳しく説明しない
	- 継承
	- テンプレート

…このあたりこそ重要で奥が深い

#### コンパイル関係

- 拡張子は .c ではなく .cpp などにする
	- Visual Studio は拡張子でソースの種類を判定するので 拡張子が .c で中身が C++ だとエラーになる

– ヘッダファイルは .h でもよいが .hpp なども見かける

- GNU コンパイラを使う場合 gcc ではなく g++ を使う  $-$  例: gcc hoge.c → g++ hoge.cpp
- C 言語由来のヘッダファイルには C++ 用のを使う
	- C 言語のも使えるが、C++ のものが推奨される
	- 頭に "c" をつけて末尾の ".h" を取り除いたファイル名  $\mathcal{P}$ : stdio.h → cstdio / stdlib.h → cstdlib / math.h  $\rightarrow$  cmath / string.h  $\rightarrow$  cstring

#### コメント

- C 言語の /\* \*/ というコメントも使えるが C++ では // 以降がコメントとして扱われる
- /\* \*/ ではネスト不可だったが // なら OK

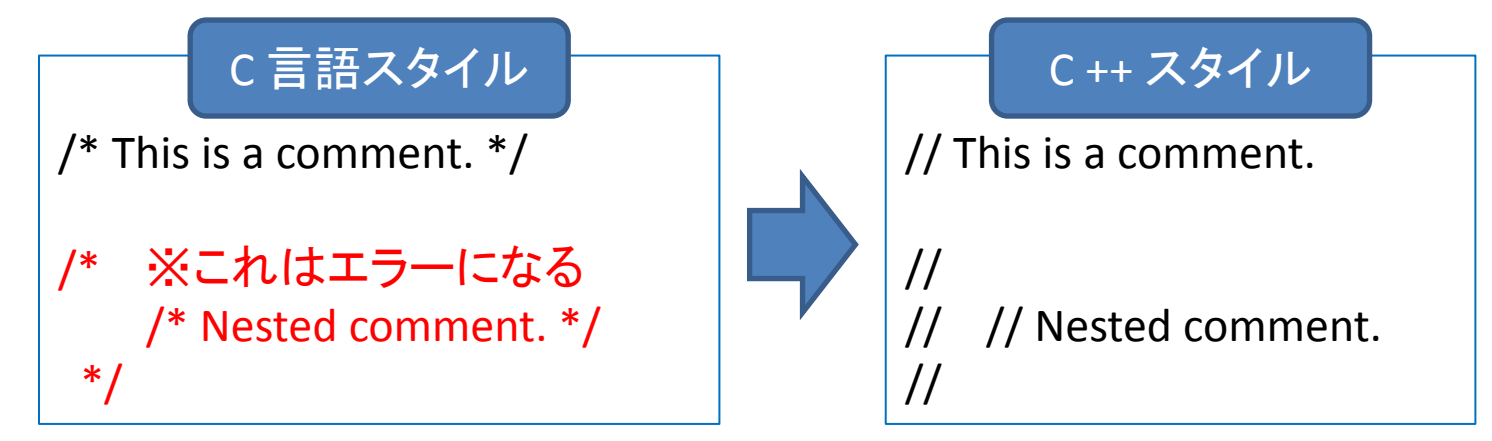

• Visual Studio でのショートカット(※覚えて使うこと) – Ctrl-K + Ctrl-C :選択した(複数の)行をコメントアウト – Ctrl-K + Ctrl-U :選択した(複数の)行のコメントを解除

### 変数や関数などの宣言 (1/2)

- 変数は好きなところで宣言できる
	- C 言語のようにブロックの頭で宣言する必要はない
	- 使う必要のあるところでだけ宣言・定義すべき
		- 変数の有効な範囲(スコープ)が短くなる
		- コードが追いやすくなる
		- 使わない変数を無駄に宣言することがなくなる

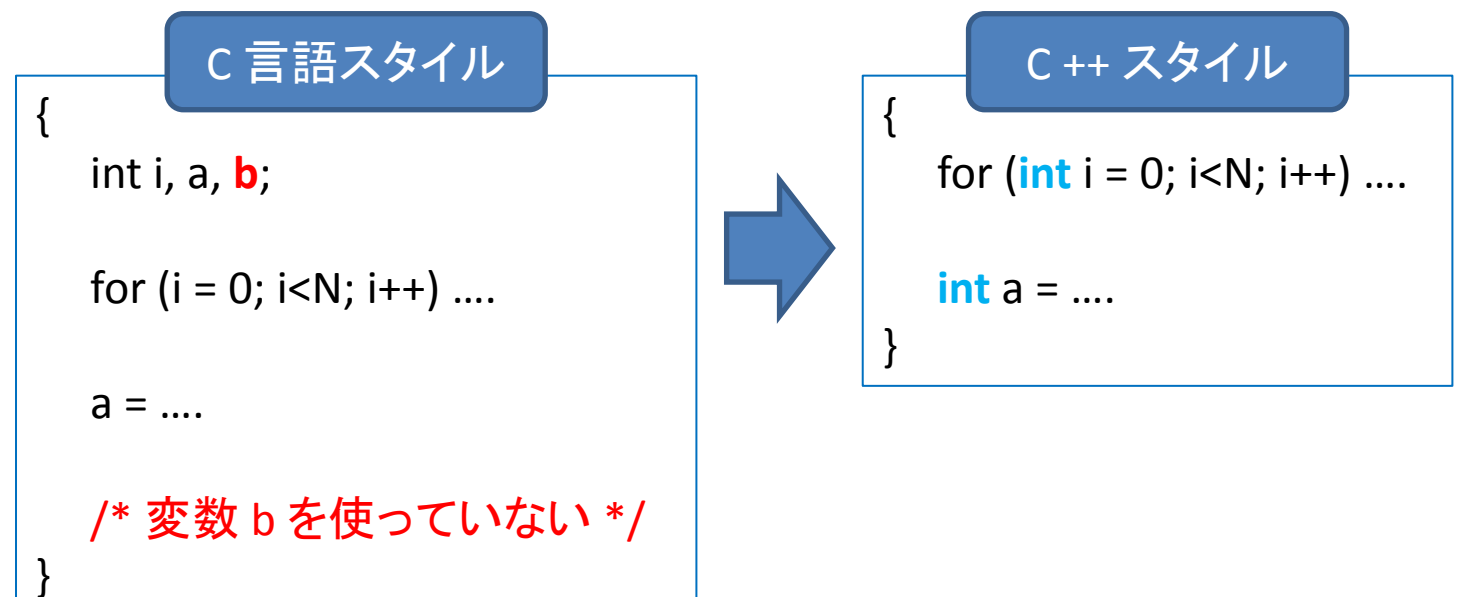

# 変数や関数などの宣言 (2/2)

- 引数が void の関数の引数は省略できる
	- C 言語では func(void) と書いていたのを C++ では単に func() と書いて宣言 / 定義できる
- 構造体 (struct) は typedef しなくてよい
	- 参考: C++ では struct は class の一種として扱われる (メンバ変数/関数がすべて public であるような class)

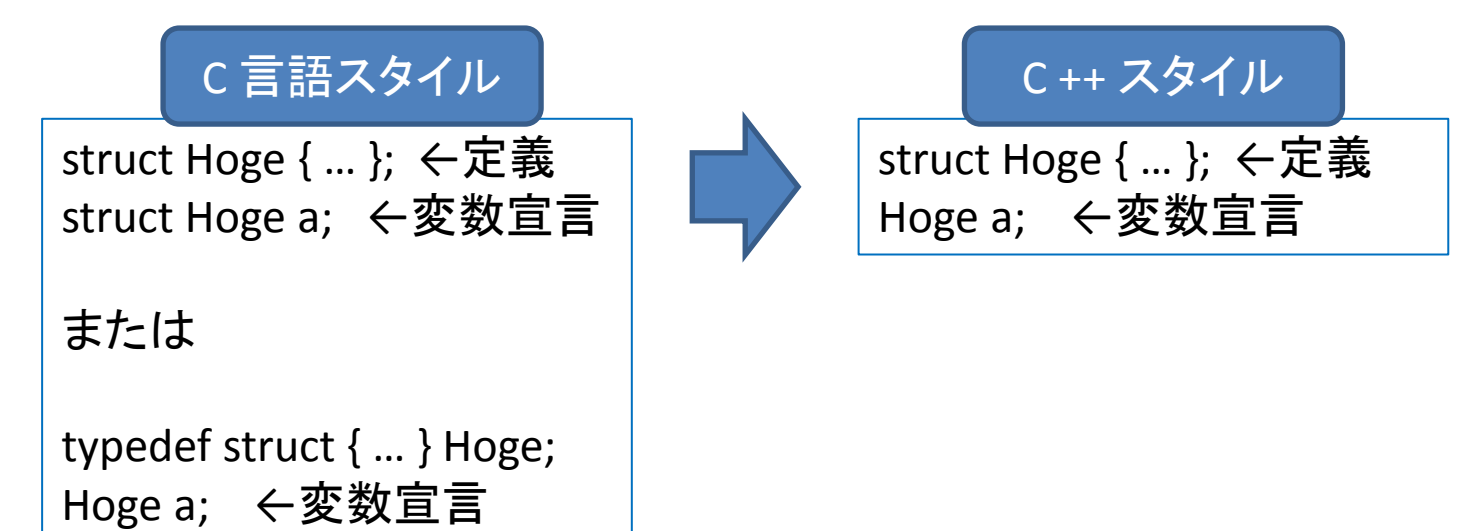

#### const, inline キーワード

- **const**: 定数や、クラス (後述)のうちでメンバ変数の 値を変更しないメンバ関数(後述)につけるキーワード – ソースを追いやすくなる、コンパイラの最適化が期待できる – #define マクロによる定数ではなく const 変数を推奨
- **inline**: 関数につけるキーワード
	- 関数呼び出しのオーバーヘッドを避けるために、行数の 少ない関数をソースに埋め込むようコンパイラに指示
	- クラス(後述)で定義する場合、ヘッダファイルに記述
	- 実際に埋め込むかどうかはコンパイラが判断

# const, inline の使用例

- const … 値が変わらない、不変
	- **const** int N = 100; // 定数を宣言
	- class Hoge {

…

```
 void hello() const; // メンバ変数の値を変えない関数
};
```
• inline

```
– inline float frand() // 主に処理の少ない関数に使う
  {
   return rand()/(float)RAND MAX;
  }
```
参照 (reference)

- ポインタ同様、間接的に変数にアクセスできる
- 参照先の変数と全く同様に操作できる(≒別名定義)

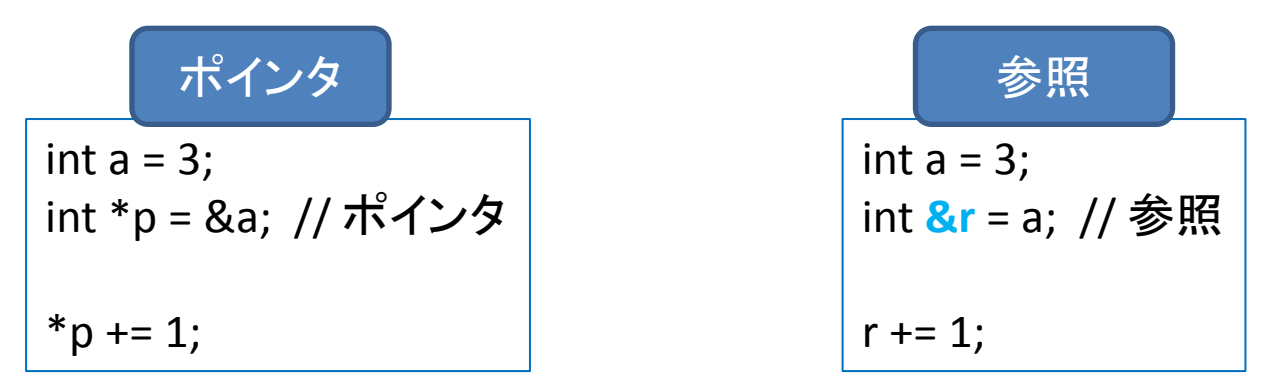

- ただし参照先は一度代入したら変更できない
- 実際の使い方
	- データサイズの大きな構造体などを、 値をコピーせずに関数の引数として与えたいとき → void func(**const Hoge &hoge**) (※ただしこの関数内で hoge の値は変更しない前提)

# 名前空間 (namespace)

- 大規模開発の際に、変数名や関数名が 衝突するのを避けるための仕組み
	- 名前空間が異なると別々の変数/関数として扱われる

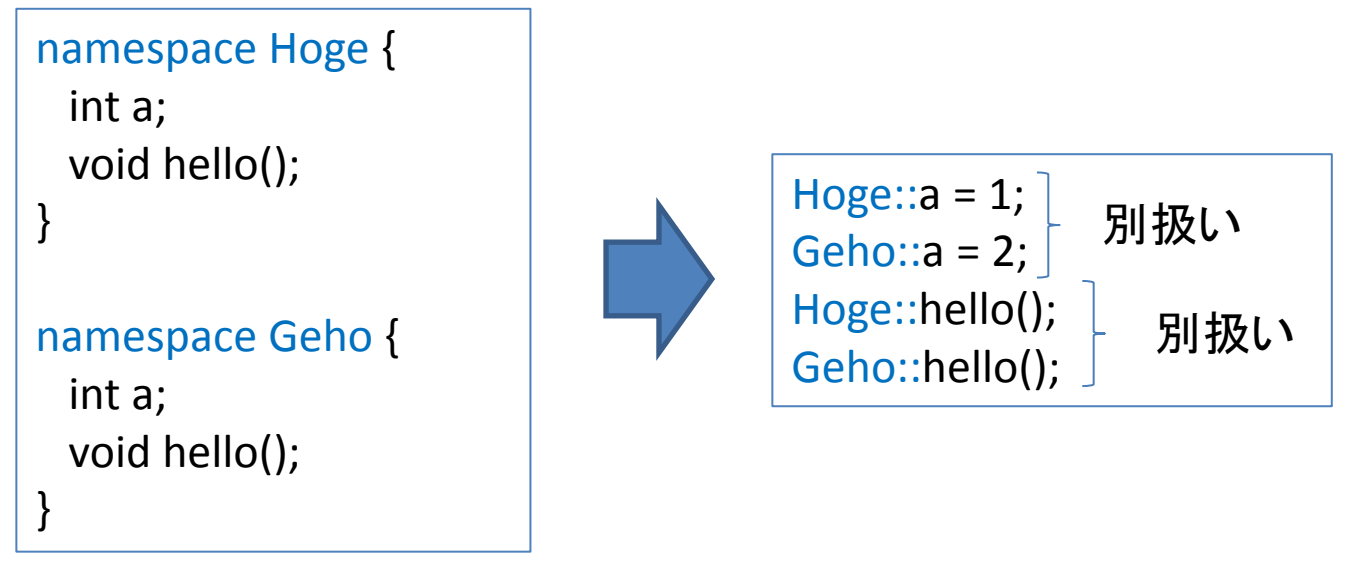

• "using namespace Hoge" と書くと "Hoge::" を省略可 – ただしヘッダファイルで "using namespace …" は厳禁 (#include のたび "using ..." してしまい名前が衝突するかも)

関数のオーバーロード

• 引数が違うだけで処理は同じ、という関数を 同じ関数名で宣言/定義できる

int hoge(int a);

int hoge(int a, int b);

void geho(int n); void geho(double d);

• ただしむやみに同じ名前の関数を作ると バグの温床になりやすいので避ける

演算子のオーバーロード

Vec3 a, b, c;

 $c = a + b$ ;

**// c** に **a** と **b** の和が代入される

• 既存の二項演算子 (=, +, -, \*, / など) を使って 別の演算や、ユーザ定義型の処理を書ける

```
struct Vec3 {
   float x, y, z;
   Vec3 operator+(const Vec3 &v)
 {
      Vec3 tmp;
     tmp.x = x + v.x;tmp.y = y + V.y;tmp.z = z + v.z; return tmp;
 }
};
  例: 3次元ベクトルの足し算
```
#### ストリーム入出力

• 変数の型を意識せずに使える入出力機構

– C 言語の printf や scanf も使える、そちらの方が高速

- #include <iostream> して使えるもの (std 名前空間)
	- cout: 標準出力、cerr: 標準エラー出力、cin: 標準入力
	- endl:改行(と内部バッファのフラッシュ)

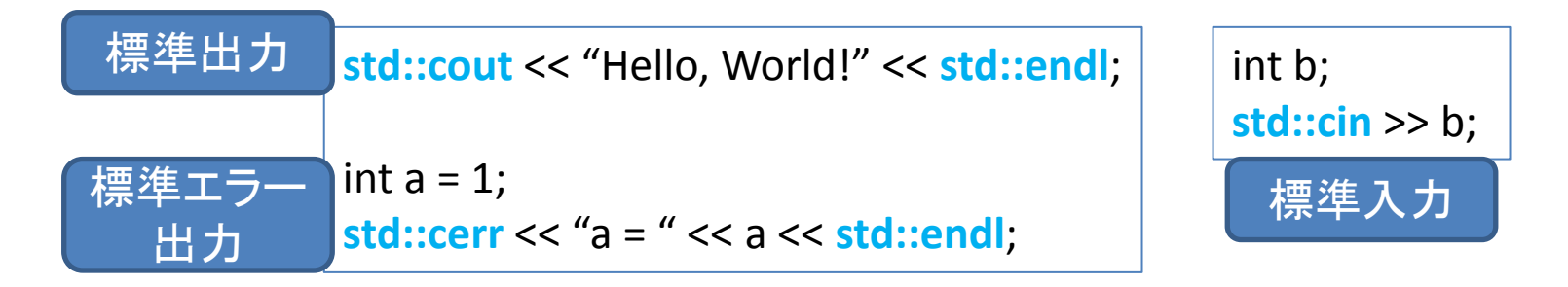

• ファイル入出力 (fstream)、文字列入出力 (stringstream) などもある

# メモリの確保・解放 (new/delete)

• new/delete 演算子:malloc のようなキャストは不要 – delete で配列を解放するときは [] が要ることに注意

#### C 言語スタイル ねんじゅう しゅうしゅう しゅくしゅん こうしゅう こうしゅう こうしゅう こうしゅう こうしゅう こうしゅう こうしゅう こうしょう

// メモリの確保 Vec3  $*p =$  (Vec3  $*$ )malloc( sizeof(Vec3) ); ….

```
free(p); // メモリの解放
```

```
// 配列のメモリの確保
int a = (int \cdot)malloc( 3 \cdot sizeof(int) );
….
free(a); // メモリの解放
```

```
// メモリの確保
Vec3 *p = new Vec3();
….
```

```
delete p; // メモリの解放
```

```
// 配列のメモリの確保
int *a = new int[ 3 ];
```

```
….
delete [] a; // メモリの解放
```
• new したら delete, malloc したら free, 混ぜるな危険 – new も delete もオーバーロードが可能で、メモリ確保の際に 内部的処理が通常と異なる場合があるため 14

#### クラス (class)

- 構造体 (struct) を拡張して、メンバ変数だけでなく
	- メンバ関数:そのクラスならではの処理を書いた関数
	- 公開/非公開 (public, protected, private) の属性
	- 基本となるクラスを拡張したクラス(継承)

などを記述できる

- 「オブジェクト指向プログラミング」 (OOP) で重要
	- 大規模開発向き
	- 設計の定石あり (cf. デザインパターン)
	- 内部設計をできるだけ隠蔽することで、モジュール間の つながりが疎になり、仕様変更に対応しやすくなる

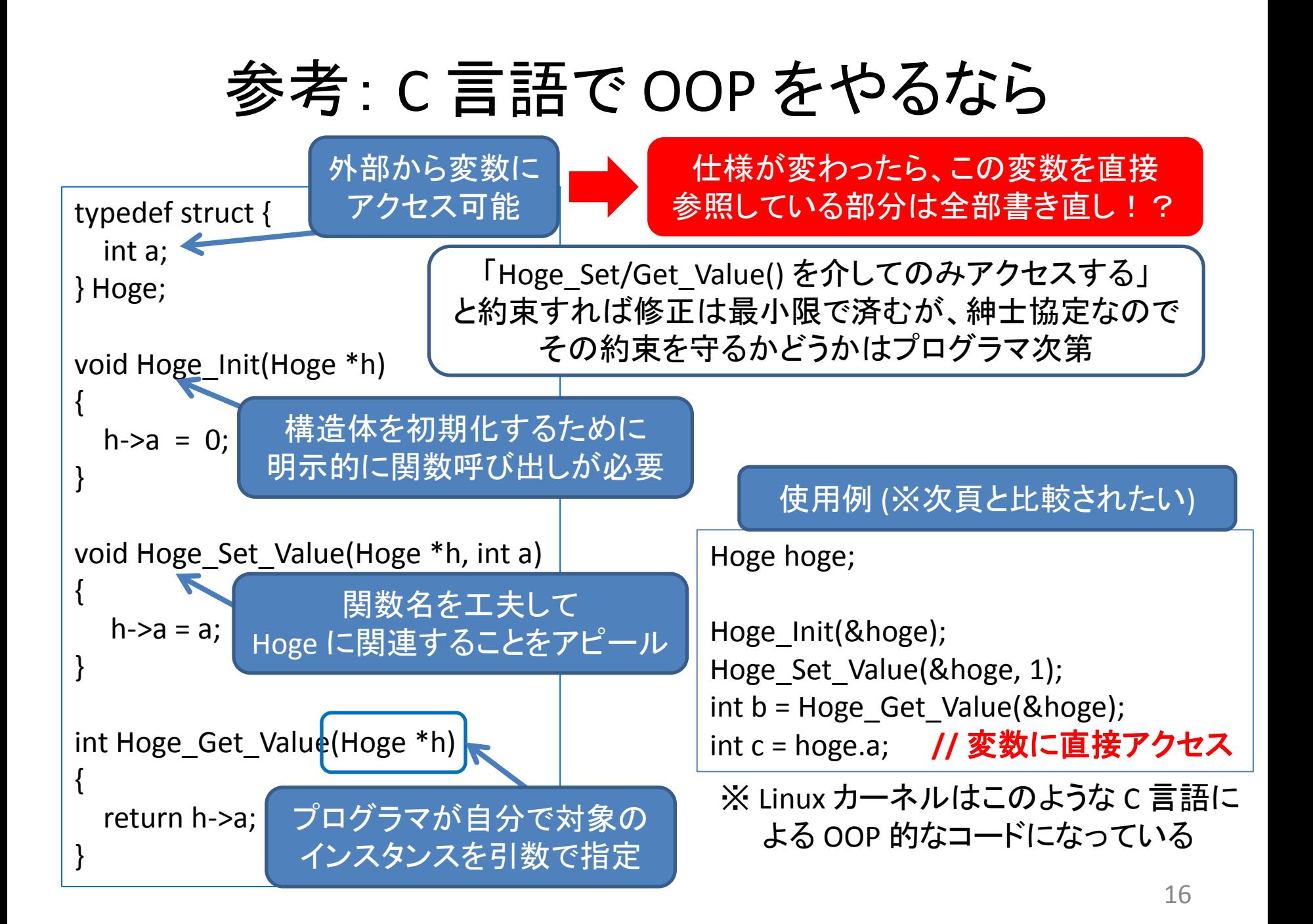

### クラスの例

#### クラスの定義

```
class Hoge { // sturct の定義と類似
public: // これ以降は外部に公開
  Hoge () {} // コンストラクタ
  ~Hoge() {} // デストラクタ
   void setValue(int _a) {
   a = a;
 }
   int getValue() const
\{ return a;
 }
private: // これ以降は外部に非公開
   int a; // 外部から参照するとエラー
  }; // 最後に ";" が必要 … struct と同様
```
// 関数の定義は次のようにして // class Hoge { … }; の外側で書いてもよい

Hoge::Hoge() {} // コンストラクタ ~Hoge::Hoge() {} // デストラクタ

void Hoge::setValue(int  $a$ ) {  $a = a$ ; }

int Hoge::getValue() const { return a; }

#### クラスの使用例 (※前頁と比較されたい)

Hoge hoge; // Hoge クラスのインスタンス // 初期化は自動的に行われる hoge.setValue(1); int  $b = hoge.getValue()$ ; int c = hoge.a; **//** コンパイル時にエラー

### コンストラクタ (constructor)

• クラスのインスタンスが生成されるときの メモリの割り当てや変数の初期化の方法を定義

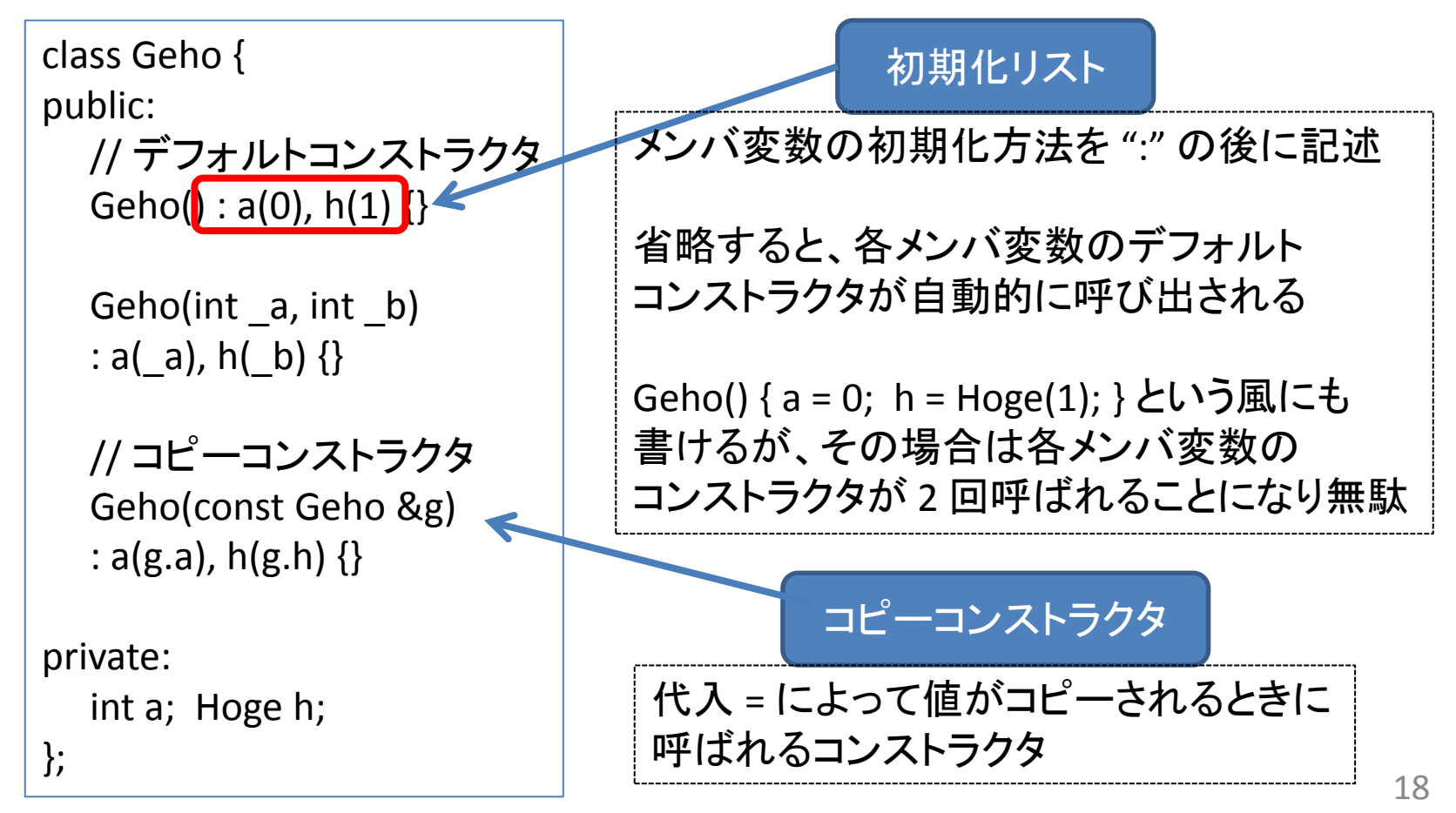

# デストラクタ (destructor)

• クラスのインスタンスがメモリから解放されるときに 呼ばれ、メモリの解放の方法を定義

```
class Hage {
public:
  // コンストラクタ
  Hage()
   : p(0) {} // ポインタを 0 で初期化
  // デストラクタ
  ~Hage()
  { // メモリ割り当てられていれば解放
    if ( p ) delete p;
 }
private: 
  int *p; // int 型のポインタ
};
```

```
 Hage h;
```
{

 $\{$ 

}

```
 /* ここで何か処理を行う */
```

```
} // このブロックが終わるときに
 // デストラクタが呼ばれる
```

```
Hage *h = new Hage();
```

```
 /* ここで何か処理を行う */
```

```
 delete h; // デストラクタが呼ばれる
```
19

#### 継承 (inheritance)

• 基本となるクラス (基底クラス) の変数・関数を 受け継いだクラス (派生クラス) を定義できる

#### クラスの継承の例

class MyBase { public:

```
MyBase(int _a) : a(_a) {}
  int getValue() const { return a; }
  void hello() { cout << "Base" << endl; }
protected: // 派生クラスからもアクセス可
  int a;
```
};

```
// MyBase クラスを継承したクラス
```
class ClassA : public MyBase { public:

```
ClassA(int a): MyBase(a) {}
   void hello() { cout << "ClassA" << endl; }
};
```
MyBase b(1); b.getValue(); // 結果は 1 b.hello(); // 結果は "Base"

```
ClassA a(2);
a.getValue(); // 結果は 2
a.hello(); // 結果は "ClassA"
```
継承すると、派生クラスの コンストラクタより先に 基底クラスのコンストラクタが 自動的に呼ばれる

継承を使ったプログラミングの例

- 仕様変更があっても修正がしやすい
	- 例えば swtich 文を使った実装を置き換えられる

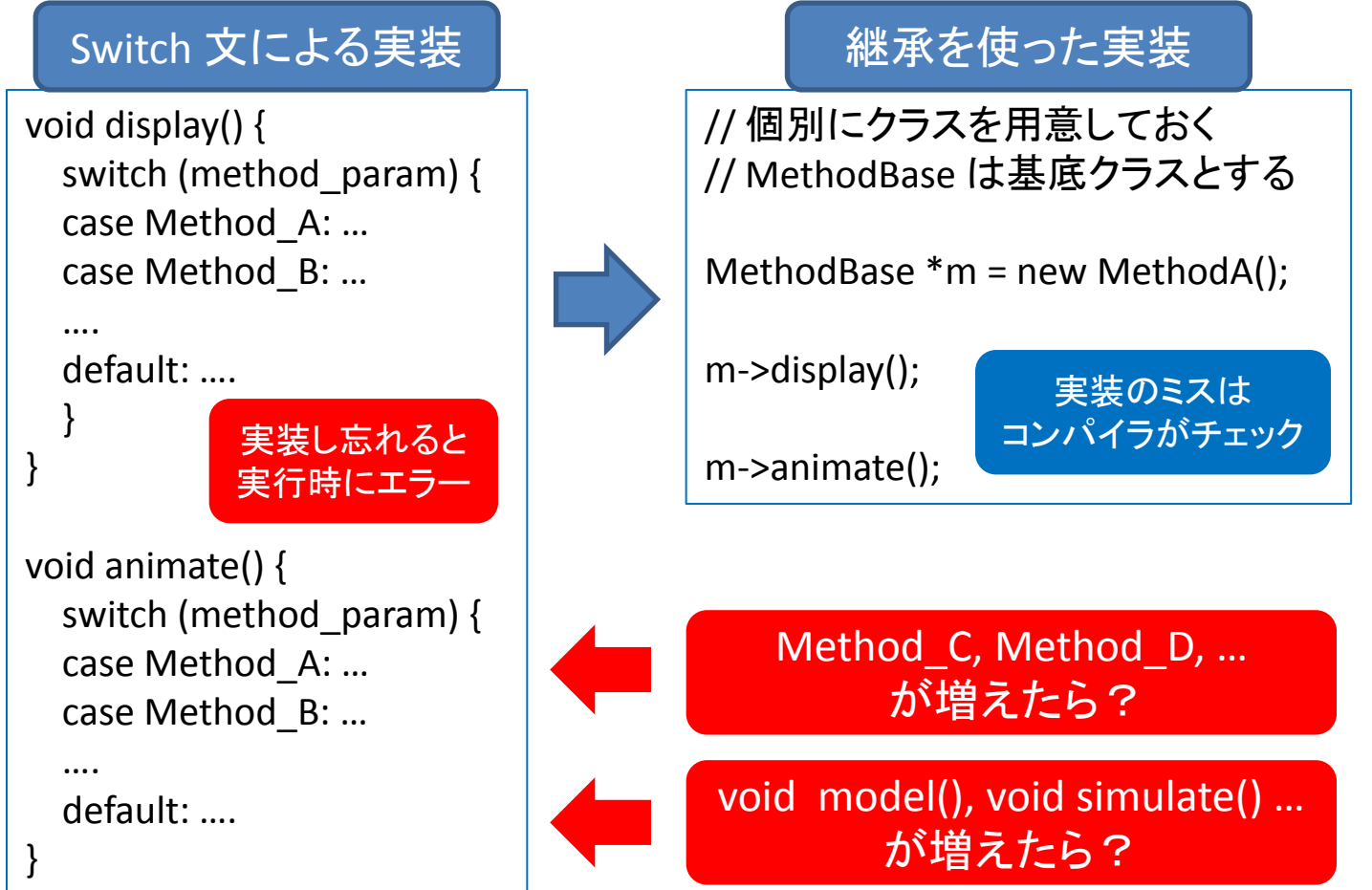

# テンプレート (template)

- 型をパラメータとして新しい関数やクラスを定義できる – コンパイル時に型が決まる
	- マクロによる関数定義の強化版とも言える?

テンプレート関数の例

```
template <class T>
const T& MyMax(const T &a, const T &b) {
  return (a > b) ? a : b;
}
cout << MyMax(3, 4) << endl; // int 型, 4 が表示される
cout << MyMax(6.2, 3.8) << endl; // double 型, 6.2 が表示される
```
- 変数の型が自明であればコンパイラが自動で推定
- 型が曖昧なら MyMax**<int>**(3, 4) のように明記する

標準テンプレートライブラリ (STL)

- C++ で標準的に提供される、テンプレートを用いて 実装されたライブラリ
- 様々なデータ構造、アルゴリズムなどを簡単に 利用できる
- 例:
	- **std::vector** …可変長配列、非常によく利用する
	- std::list … リスト / std::map … キーと値のペアを格納
	- std::queue … キュー
	- std::priority\_queue …優先度付きキュー

### std::vector の利用例

- std::vector に値を登録する例
	- push\_back 関数で配列の最後に値を追加
	- 入りきらなくなったら自動で配列サイズを増やしてくれる

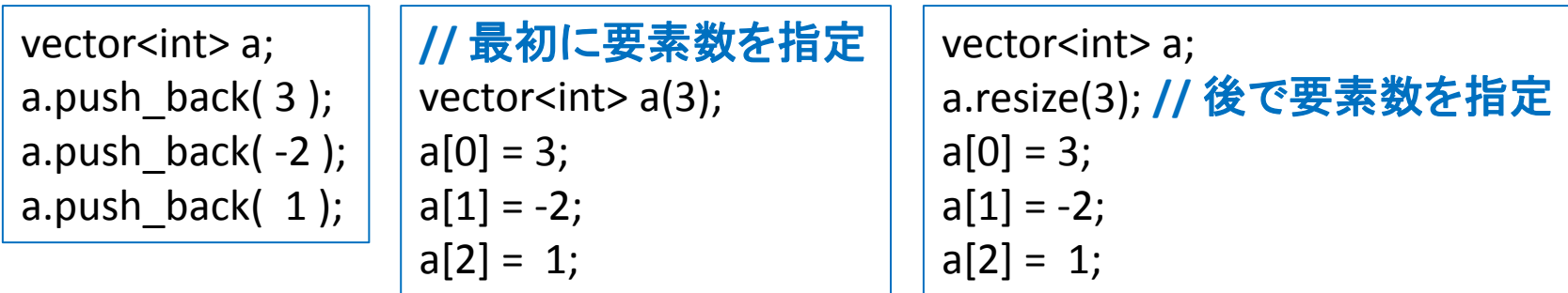

• std::vector の値を参照する例

for (int i=0; i<(int)a.**size**(); i++) cout << a[i] << endl;

**vector<int>::const\_iterator** itr = a.**begin**(); while ( itr != a.**end**() ) { cout << \*itr << endl; ++itr; } 反復子 (イテレータ) を使った例

反復子 (Iterator; イテレータ)

- データ構造によらず要素にアクセスするための仕組み – 普通の配列や vector ならランダムアクセス (a[i] など) 可能 – しかし list などは先頭から順番に辿るしかない – データ構造の変更時に要素アクセスの変更が最小限に • 使い方はポインタとほぼ同じ
- イテレータ itr の指す要素にアクセスするなら \*itr – 先に進むときは ++itr や itr++ (前者の方が効率がよい)
- STL のデータ構造が提供する特別なイテレータ – begin(): 先頭の要素を指すイテレータ
	- ー end(): 最後の要素のひとつ先を指すイテレータ

### std::algorithm の利用例

• データのソーティング

```
class Hoge {
public:
  Hoge(int _a) : a(-a) {}
   int getValue() const { return a; }
```

```
 // この関数を用意しておく
 bool operator<(const Hoge &h) const {
   return a < h.a;
```
 **}**

private:

int a;

};

#### クラスの定義 タラスの定義 ちょうしょう しんしょう いっぽん いちの 利用例

#include <vector> #include <algorithm>

using namespace std;

{

}

```
 vector<Hoge> hoges;
```

```
 // 値の格納
hoges.push back( Hoge(8) );
hoges.push back( Hoge(2) );
 hoges.push_back( Hoge(3) );
```
 // 値のソート  **sort(hoges.begin(), hoges.end());**

付録: Visual C++ のショートカットコマンド

• ショートカットを覚えて作業効率を上げる

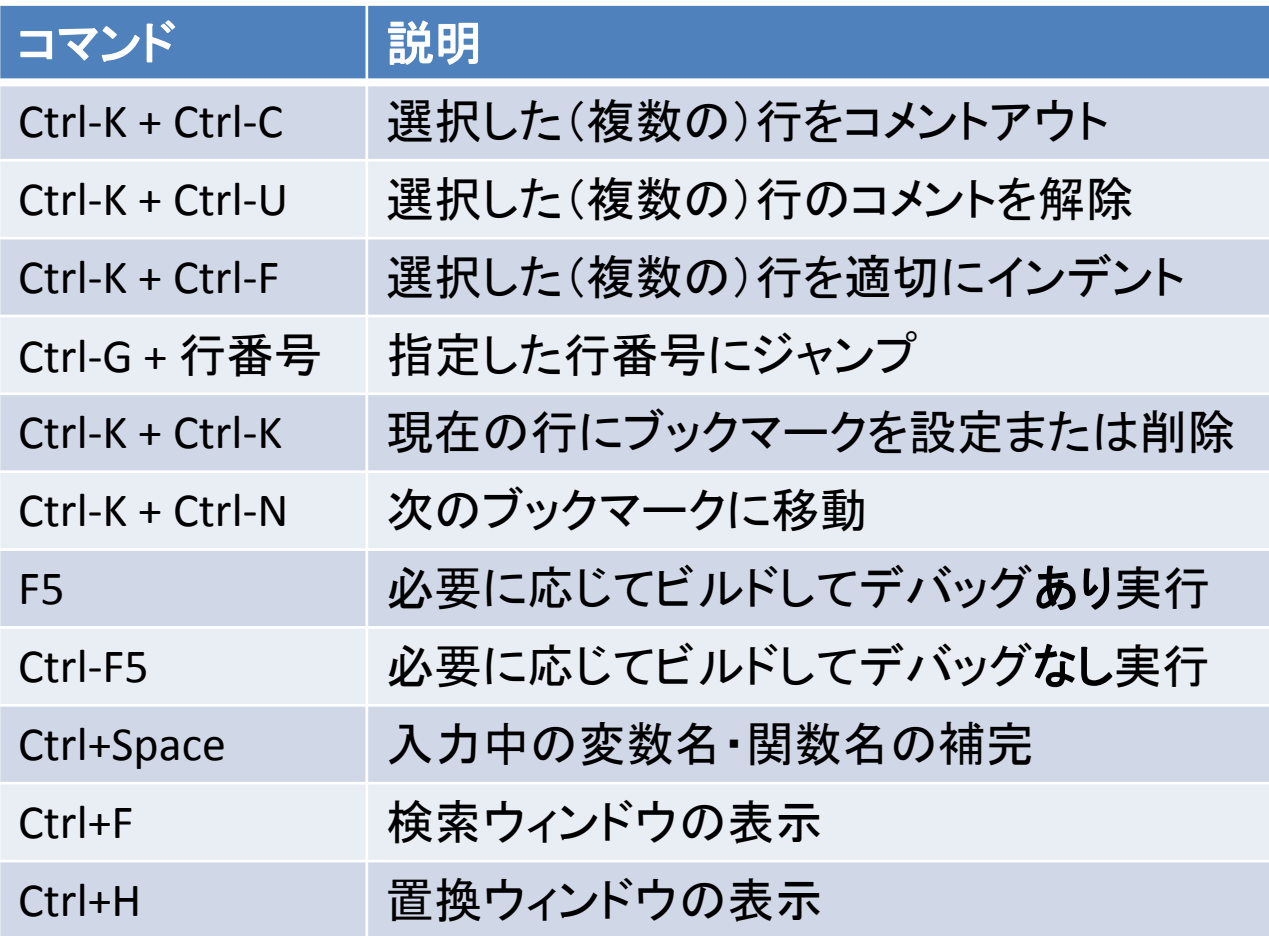

# より詳しくは…

• オンライン資料

– WisdomSoft:<http://wisdom.sakura.ne.jp/>

- 書籍
	- Bjarne Stroustrup 著: 「プログラミング言語 C++」
	- その他…